#### ВІДОМОСТІ ПРО АВТОРІВ

**Гавришко Марта –** кандидат історичних наук, молодший науковий співробітник Інституту українознавства ім. І. Крип'якевича НАН України

**Забілий Руслан –** директор Національного музею-меморіалу жертв окупаційних режимів "Тюрма на Лонцького", науковий співробітник Центру досліджень визвольного руху, відповідальний редактор журналу "Український визвольний рух"

**Ковальчук Михайло** - кандидат історичних наук, науковий співробітник Інституту української археографії та джерелознавства ім. М. С. Грушевського НАН України

**Манзуренко Віталій -** головний редактор журналу «Однострій»

**Мурашко Тарас –** публіцист та перекладач, словацький письменник

Пагіря Олександр - аспірант Київського національного університету ім. Т. Шевченка, науковий співробітник Галузевого державного архіву Служби безпеки України

**Посівнич Микола** – кандидат історичних наук, науковий співробітник Центру досліджень визвольного руху, президент благодійного фонду «Літопис УПА»ім. В. Макара

**Ремарчук Тарас** - викладач кафедри історії Національного університету «Острозька академія»

**Стародубець Галина** – доктор історичних наук, професор кафедри всесвітньої історії та правознавства Житомирського державного університету імені І. Франка

**Стефанів Василь -** в. о. директора Центру досліджень визвольного руху

Черченко Юрій - кандидат історичних наук, старший науковий співробітник Інституту української археографії та джерелознавства ім. М. С. Грушевського

Чорновол Irop - кандидат історичних наук, старший науковий співробітник Інституту українознавства ім. І. Крип'якевича НАН України

**Яців Андрій** – аспірант Інституту українознавства ім. І. Крип'якевича НАН України

## ДІЯЛЬНІСТЬ ЦДВР

### ЦЕНТР ДОСЛІДЖЕНЬ ВИЗВОЛЬНОГО РУХУ

Історія боротьби народу за визволення є основою національної ідеї кожної держави. Саме на ній базується система суспільних цінностей та орієнтирів. Минуле українського народу, особливо його визвольну боротьбу, протягом довгих років замовчували та спотворювали тоталітарні режими. Тому надзвичайно гострою є потреба нового, неупередженого погляду на історію українського визвольного руху.

Апогей спротиву українців припадає на XX століття — його найяскравішим виявом є боротьба Організації Українських Націоналістів та Української Повстанської Армії впродовж 1920— 1950-х рр. На жаль, сьогодні діяльність цих структур залишається найменш дослідженою ділянкою в українській історіографії.

Вивчення найрізноманітніших аспектів боротьби українців за національну та соціальну свободу є головною метою Центру досліджень визвольного руху.

Сьогодні Центр досліджень визвольного руху — це:

- єдиний спеціалізований науковий центр досліджень проблематики ОУН і УПА:
- центр розроблення та впровадження програм популяризації національно-визвольної боротьби ОУН і УПА:
- консультаційна діяльність, надання установам, організаціям та зацікавленим особам інформації, експертних оцінок, що стосуються проблематики визвольного руху;
- унікальний архів документальних, усних, речових, фотота відеосвідчень про національно-визвольну боротьбу ОУН і УПА.

ЦДВР об'єднує багатьох істориків із різних куточків України та з-поза її меж, які досліджують проблематику визвольного руху українського та інших народів.

Центр має власне періодичне видання — науковий збірник «Український визвольний рух», публікує наукові розвідки, спогади та документи.

Проведені наукові конференції:

«Третій фронт в Західній Україні. 1939—1947» (спільно з Науковим товариством ім. Т. Шевченка);

«Організація Українських Націоналістів: до 75-ліття створення»:

«Боротьба народів Центральної та Східної Європи з тоталітарними режимами в XX ст.» (спільно із Інститутом української археографії та джерелознавства ім. М. Грушевського НАН України, Кам'янець-Подільським державним університетом ім. І. Огієнка, Центром українознавства Київського національного університету ім. Т. Шевченка, Міжнародною благодійною установою Центр національного відродження ім. С. Бандери);

«До 60-тої річниці Української Головної Визвольної Ради» (спільно з Інститутом українознавства ім. І. Крип'якевича НАН України):

«Український визвольний рух 1920-х — 1950-х років: проблеми теорії та методології досліджень»;

«Євген Коновалень на тлі доби» (спільно зі Львівською обласною державною адміністрацією);

«Український визвольний рух 1920-х — 1950-х років: актуальні проблеми дослідження» (спільно з Інститутом суспільних досліджень та Дніпропетровським національним університетом);

«Роман Шухевич — провілник українського визвольного руху» (спільно зі Львівською обласною державною адміністрацією, Львівською обласною радою, Українським інститутом напіональної пам'яті. Львівським напіональним університетом ім. І. Франка та Інститутом українознавства ім. І. Крип'якевича НАН України).

Виставка «Скрижалями українських теренів» (спільно з Молодіжним осередком вивчення руху ОУН-УПА при Києво-Могилянській академії).

Виставка «Українська Повстанська Армія: історія нескорених» (спільно зі Львівською обласною державною адміністрацією та Світовим комітетом відзначення 65-ї річниці створення УПА).

#### **ВИДАННЯ ЦДВР**

Армія безсмертних. Повстанські світлини / Ред. В. В'ятрович та В. Мороз — Львів: Видавництво «Мс», 2002. — 212 с.

**Галаса В.** Наше життя і боротьба. — Львів: Видавництво «Мс»,  $2005. - 272$  c.

**Петренко Р.** Слідами армії без держави. — Київ—Торонто: Українська Видавнича Спілка, 2004. — 272 с.

**Чайківський Б.** «Фама». Рекламна фірма Романа Шухевича. — Львів: Видавництво «Мс», 2005. — 104 с.

**Порендовський В.-І.** У кіттях СТЕПЛАҐУ (Кенґір 1949-1954). Спогади. — Львів: Видавництво «Сполом», 2006. — 144 с., іл.

Варшавський акт обвинувачення Степана Бандери та това**ришів** / Упор. М. Посівнич. — Львів: Видавництво «Мс», 2005. —  $200$  с., іл.

**Кук В. — «Леміш».** Колгоспне рабство. — Львів, 2005. — 264 с., іл.

**В'ятрович В.** Ставлення ОУН до євреїв: формування позиції на тлі катастрофи. — Львів: Видавництво «Мс», 2006. — 144 с., іл.

**Стасюк О.** Видавничо-пропагандивна діяльність ОУН (1941— 1953 рр.). — Львів, 2006. — 384 с., іл.

**Ремесло повстанця.** Збірник праць підполковника УПА Степана Фрасуляка — «Хмеля» / Ред. і упоряд. Р. Забілий. — Львів: Центр досліджень визвольного руху, 2007. — 424 с., іл.

**Українська Повстанська Армія. Історія нескорених** В. В'ятрович (відповід. ред.), Р. Грицьків, І. Дерев'яний, Р. Забілий, А. Сова, П. Содоль. — Львів, 2007. — 352 с.

Голодомор 1932-1933 рр. в Україні за документами ГДА СБУ: Анотований довідник / В.М. Даниленко (упор.), Л. Л. Аулова, В. В. Лавренюк. - Львів: Центр досліджень визвольного руху,  $2010. - 472$  c.

Микола Посівнич Воєнно-політична діяльність ОУН у 1929-**1939 рр.** – Львів: Центр досліджень визвольного руху, Інститут українознавства ім. І. Крип'якевича НАН України, 2010. - 368 с.

Порендовський В.-I. Джерела до історії українського визвольного руху. Штахетні лінії. Спогади. - Львів: Центр досліджень визвольного руху, 2010. - 140 с., іл.

Іщук О., Огороднік В. Генерал Микола Арсенич: життя та **ПІЯЛЬНІСТЬ ШЕФА СБ ОУН.** - Коломия: «Вік». - 195 с.

**Український визвольний рух.** — Львів: Видавництво «Мс», 2003. — Зб. 1 — 208 с.

**Український визвольний рух.** — Львів: Видавництво «Мс», 2003. — Зб. 2: Українсько-польський конфлікт під час Другої світової війни. — 194 с.

**Український визвольний рух.** — Львів: Видавництво «Коло», 2004. — Зб. 3: До 75-ліття Організації Українських Націоналістів. — 304 с.

**Український визвольний рух.** — Львів, 2005. — Зб. 4: Боротьба народів Центрально-Східної Європи проти тоталітарних режимів в XX столітті. — 272 с.

**Український визвольний рух.** — Львів: Видавництво «Мс», 2005. — Зб. 5. — 240 с.

**Український визвольний рух.** — Львів: Видавництво «Мс», 2006. — Зб. 6. — 272 с.

**Український визвольний рух.** — Львів: Видавництво «Мс», 2006. — Зб. 7. — 312 с.

**Український визвольний рух.** — Львів, 2006. — Зб. 8. — 312 с.

**Український визвольний рух.** — Львів. 2007. — 36. 9. — 320 с.

**Український визвольний рух.** — Львів, 2007. — Зб. 10: До 100річчя від дня народження Романа Шухевича. — 352 с.

**Український визвольний рух.** — Львів. 2007. — 36. 11. — 264 с. **Український визвольний рух.** — Львів. 2007. — 36. 12. — 264 с. **Український визвольний рух.** — Львів. 2009. — 36. 13. — 248 с.

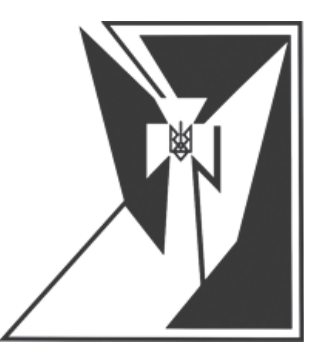

# Український визвольний рух

Науковий збірник

# $N<sub>2</sub>$  14

Відповідальний редактор Руслан ЗАБІЛИЙ

Літературний редактор Віктор МАРТИНЮК

Оригінал-макет обкладинки Оля САЛО

> Макет і верстка: Петро КЛИМ

Відповідальна за випуск Ярина ЯСИНЕВИЧ

#### Центр досліджень визвольного руху

м. Львів, вул. Козельницька, 4/501 тел. \факс: (+38 032) 2994515 history@upa.in.ua www.cdvr.org.ua www.upa.in.ua www.facebook.com/cdvrua

Реєстраційне свідоцтво від 27.01.2006 р. Серія ЛВ №741 Засновник ЦДВР

Віддруковано в друкарні ПП «Добрий друк» Свід держ. реєстрації № ДК 3096 від 31.01.2008 Зам. № 11/01/11